$,$  tushu007.com

# <<Eclipse

书名:<<Eclipse精要与高级开发技术>>

- 13 ISBN 9787121007279
- 10 ISBN 7121007274

出版时间:2005-1-1

页数:292

 $\mathcal{L}$ 

字数:423000

extended by PDF and the PDF

http://www.tushu007.com

 $,$  tushu007.com

# <<Eclipse

### $\it{Eclipse}$

Eclipse自身包含大量的内置功能,加上功能丰富的插件,将构成一个丰富多彩的工作环境而不仅仅是 Eclipse<br>IDE

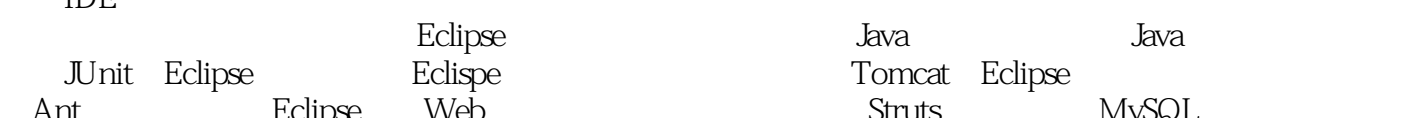

Eclipse Java Java Java<br>Colispe Tomcat, Eclipse MySQL<br>Web Struts MySQL Ant; Eclipse Web Struts MySQL

 $J$ ava

## <<Eclipse >>

1 Eclipse 1.1 Eclipse 1.2 Eclipse 1.3 Eclipse 1.4 Eclipse 1.5 Eclipse 1.6 Eclipse 1.7 Eclipse 1.8 and 1.8 and 1.8 and 1.8 and 1.8 and 1.8 and 1.8 and 1.8 and 1.8  $\pm$ 2 Eclipse 2.1 2.2 2.3 (Workspace) 2.4 工作台(Workbench) 2.5 标准小窗口工具箱和图形用户界面框架 2.6 团队协同开 2.7 2.8 3.1 Eclipse 3.2 Eclipse 3.3 Eclipse  $34$   $35$   $36$   $37$   $38$   $4$ 章 Eclipse的Java集成开发环境 4.1 验证JRE安装和类路径变量 4.2 在Eclipse中编写一个简单的Java程序  $\begin{array}{ccccccccc}\n & & 34 & & 35 & & 36 & & \dots & & \\
\text{Eclipse} & & & & 41 & & \text{I\!R\end{array}$ <br>
4.4 Java  $\begin{array}{ccccccccc}\n & & 35 & & 36 & & \dots & & \\
 & & 42 & & \text{Eclipse} & & \\
 & & 5 & & \text{Eclipse} & & & \\
 & & & 5 & & \text{C} & & \\
 & & & 0 & & \text{FList} & & \\
\end{array}$ diva Java 5 Eclipse Java 5.1 5.2<br>5.3 5.4 5.5 6 JUnit 6.1 6.2 JUnit 6.3 1 1 6.4 1 1 minutes 6.3 minutes 6.4 minutes and 6.4 minutes and 7 minutes 7.1 Eclipse 100 7.2 2 7.3 7.4 Eclipse 7.4 Eclipse Tomcat 8.1 Tomcat 8.2 Tomcat 8.3 Sysdeo Tomcat<br>8.4 Server.xml 9 Eclipse Web 9.1 Servle 9.2 JSP 9.3<br>9.4 Iomboz. JZEE 10 Eclipse 101 server.xml 9 Eclipse Web 9.1 Servle 9.2 JSP 9.3 Web 9.4 Lomboz J2EE 10 Eclipse 10.1 Eclipse<br>JDT Eclipse 10.3 PDE 11 Eclipse<br>11.2 SWT API 11.2 10.2 JDT Eclipse 10.3 PDE 11 Eclipse 11.1 SWT 11.2 SWT API 11.3 11.4 SWT 11.5 SWT 11.6 开发SWT程序的示例 11.7 JFace简介 11.8 JFace的体系结构 11.9 查看器 11.10 JFace操作和添加项 11.11 Eclipse JFace 12 Eclipse Struts 12.1 Struts 12.2 Struts<br>12.3 12.4 12.5 12.6 Struts 12.7 Eclip 12.3 12.4 12.5 12.6 Struts 12.7 Eclipse Struts 13 Eclipse CVS 13.1 Eclipse 13.2 CVS  $133 \text{ CVS}$   $134 \text{ CVS}$   $135 \text{ Eclipse}$   $\text{CVS}$   $14 \text{ Eclipse}$ Ant 14.1 Ant 14.2  $\frac{14.3 \text{ A} \cdot \text{at}}{14.4 \text{ A} \cdot \text{at}}$  14.4 Ant 14.5 Eclipse Ant 15.1 MySQL 15.1 MySQL 14.6 Eclipse Ant 15 Eclipse MySQL 15.1 MySQL  $15.2 \qquad A \qquad B \qquad C \qquad D$ 

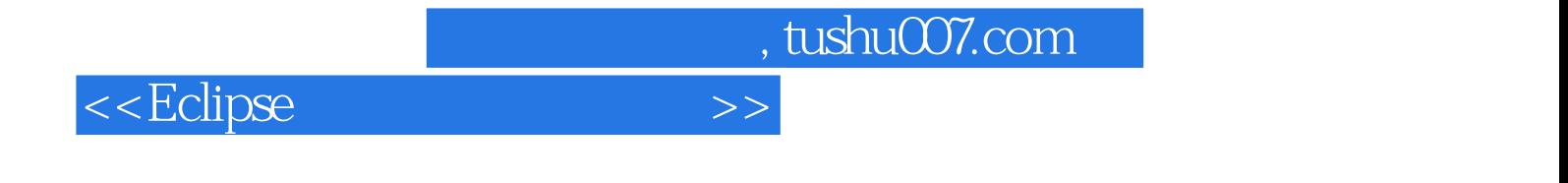

本站所提供下载的PDF图书仅提供预览和简介,请支持正版图书。

更多资源请访问:http://www.tushu007.com